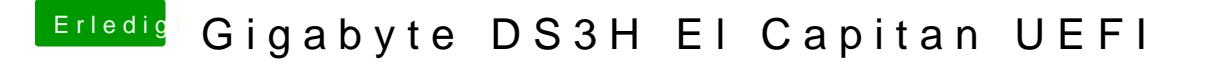

Beitrag von MacGrummel vom 29. November 2015, 23:08

Das sieht nach einem typischen Grafik-Fehler aus: nach Bluetooth kom Reihe.. Welche Grafik nutzt Du denn?